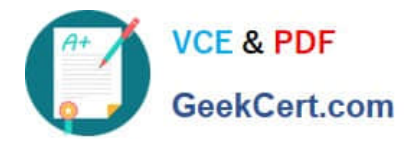

# **E20-390Q&As**

VNX Solutions Specialist Exam for Implementation Engineers

# **Pass EMC E20-390 Exam with 100% Guarantee**

Free Download Real Questions & Answers **PDF** and **VCE** file from:

**https://www.geekcert.com/e20-390.html**

100% Passing Guarantee 100% Money Back Assurance

Following Questions and Answers are all new published by EMC Official Exam Center

**C** Instant Download After Purchase **83 100% Money Back Guarantee** 

- 365 Days Free Update
- 800,000+ Satisfied Customers

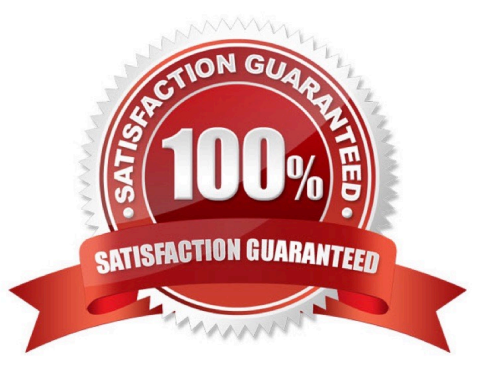

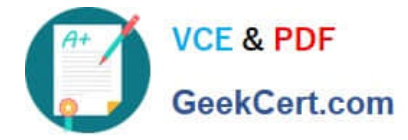

# **QUESTION 1**

While SnapView snapshots are being used, what happens when the reserved LUN pool fills to 100% utilization?

- A. The snapshot is deleted
- B. The snapshot session is quiesced
- C. the snapshot ml become corrupted
- D. The snapshot session stops
- Correct Answer: D

Explanation:

SnapView sessions are stopped automatically by the software if the reserved LUN pool fills. The session

that caused the LUN pool to fill is terminated. If multiple sessions are running on a single source LUN, all

sessions that use the chunk that caused the overflow will be terminated.

#### **QUESTION 2**

A VNX storage administrator wants to use the access options in a NFS export to ensure that a certain network can mount the NFS export. If the network is 10.64.88.0/24, how should the entry be set?

- A. 10.64.88.0
- B. 10.64.88.0-10.64.88.255
- C. 10.64.88.0/255.255.255.0
- D. 10.64.88.1-254/255.255.255.0
- Correct Answer: C

#### **QUESTION 3**

In a MS 2007 Exchange Environment, what is the best practice VNX cache page setting?

- A. 8kB
- B. 1kB
- C. 4kB
- D. 16kB

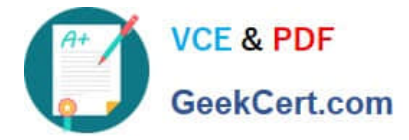

Correct Answer: A

# **QUESTION 4**

By default, which network service is disabled for the VNX Data Mover?

A. NFSv3

B. NDMP

C. FTP

D. SNMP

Correct Answer: C

### **QUESTION 5**

An administrator has installed a new VNX and configured an interface using IP address 10.10.10.50 for CIFS file sharing over 10 gigabit Ethernet link. The administrator has also created two CIFS servers:one for production one for testing. They are currently able to access only the production CIFS server.

What is the most likely source of this problem?

A. A firewall is interfering with traffic to test network

- B. Only one CIFS server is supported per interface
- C. No route to the test network is currently avaiable

D. The CIFS server used for testing needs to join the domain

Correct Answer: B

[Latest E20-390 Dumps](https://www.geekcert.com/e20-390.html) [E20-390 Practice Test](https://www.geekcert.com/e20-390.html) [E20-390 Braindumps](https://www.geekcert.com/e20-390.html)